фио: Смирнов Сергей Николаевич Министерство науки и высшего образования РФ дата подписания: 09.10.2023 \$.55 OY BO «Тверской государственный университет» Документ подписан простой электронной подписью Информация о владельце: Должность: врио ректора Уникальный программный ключ: 69e375c64f7e975d4e8830e7b4fcc2ad1bf35f08

Утверждаю: Руководитель ООП А.В. Язенин / 4 2020 года

# **Рабочая программа дисциплины (с аннотацией)**

# **АНАЛИЗ ВРЕМЕННЫХ РЯДОВ**

Направление подготовки 01.03.02 ПРИКЛАДНАЯ МАТЕМАТИКА И ИНФОРМАТИКА

> Профиль подготовки Системный анализ

Для студентов 4-го курса Форма обучения - очная

Составители:

к.ф.-м.н., доцент О.И. Сидорова

Д

Тверь, 2020

#### L. Аннотация

## 1. Цель и задачи дисциплины

Цели изучения дисциплины: формирование у обучающихся представления о современных подходах и инструментах анализа и прогнозирования социально-экономических систем, ознакомление с основными понятиями теории временных рядов и специфическими для этой ситуации методами оценивания эконометрических моделей.

Задачи изучения дисциплины: формирование навыков работы с реальными данных. ознакомление массивами экономических  $\mathbf{c}$ современным эконометрическим программным обеспечением, приобретение навыков программной реализации и аппробации методов оценки моделей временных рядов на современных языках программирования.

# 2. Место дисциплины в структуре ООП

Дисциплина относится к Блоку 1, части, формируемой участниками образовательных отношений, раздела «Элективные дисциплины 2».

Для успешного усвоения курса обязательно требуются знания анализа, линейной алгебры, теории вероятностей и математического статистики. экономической теории. математической Знание основ эконометрики и теории случайных процессов желательно.

**3. Объем дисциплины:**  $\frac{4}{ }$  зачетных единиц, 144 академических часов, в том числе:

контактная аудиторная работа: лекции 0 часов, практические занятия 0 часов; лабораторные занятия 45 часов, в т.ч. практическая полготовка 45 часов.

контактная внеаудиторная работа: контроль самостоятельной работы 0 , в том числе курсовая работа  $\overline{0}$ 

самостоятельная работа: 99 часов, в том числе контроль 27.

обучения 4. Перечень планируемых результатов  $\overline{a}$ дисциплине, соотнесенных с планируемыми результатами освоения образовательной программы

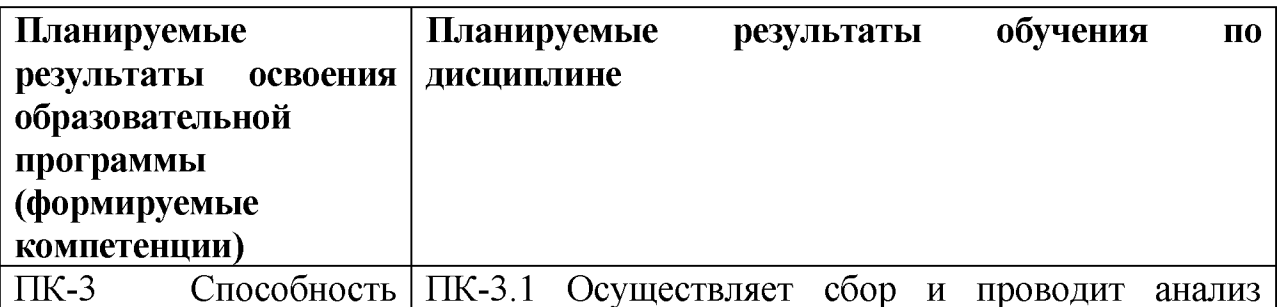

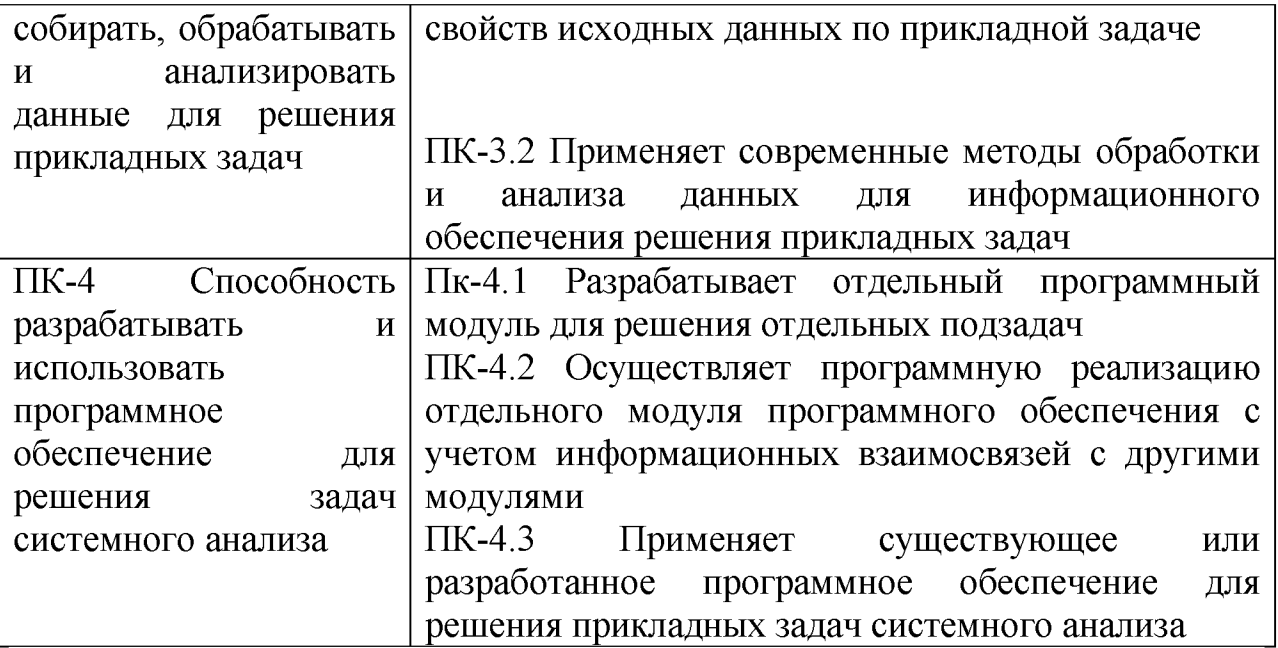

# 5. Форма промежуточной аттестации - экзамен, РГР - 7 семестр.

# 6. Язык преподавания русский.

# П. Содержание дисциплины, структурированное по темам (разделам) с указанием отведенного на них количества академических часов и видов учебных занятий

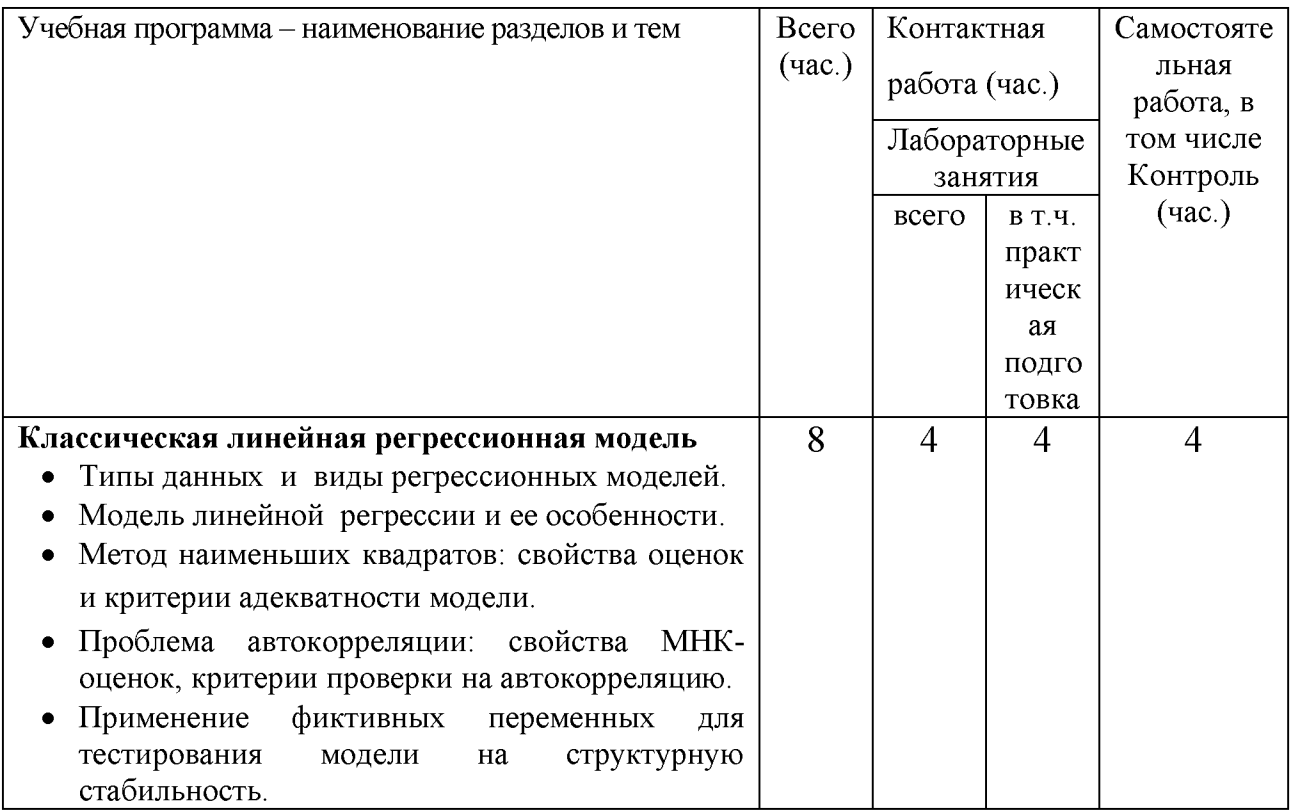

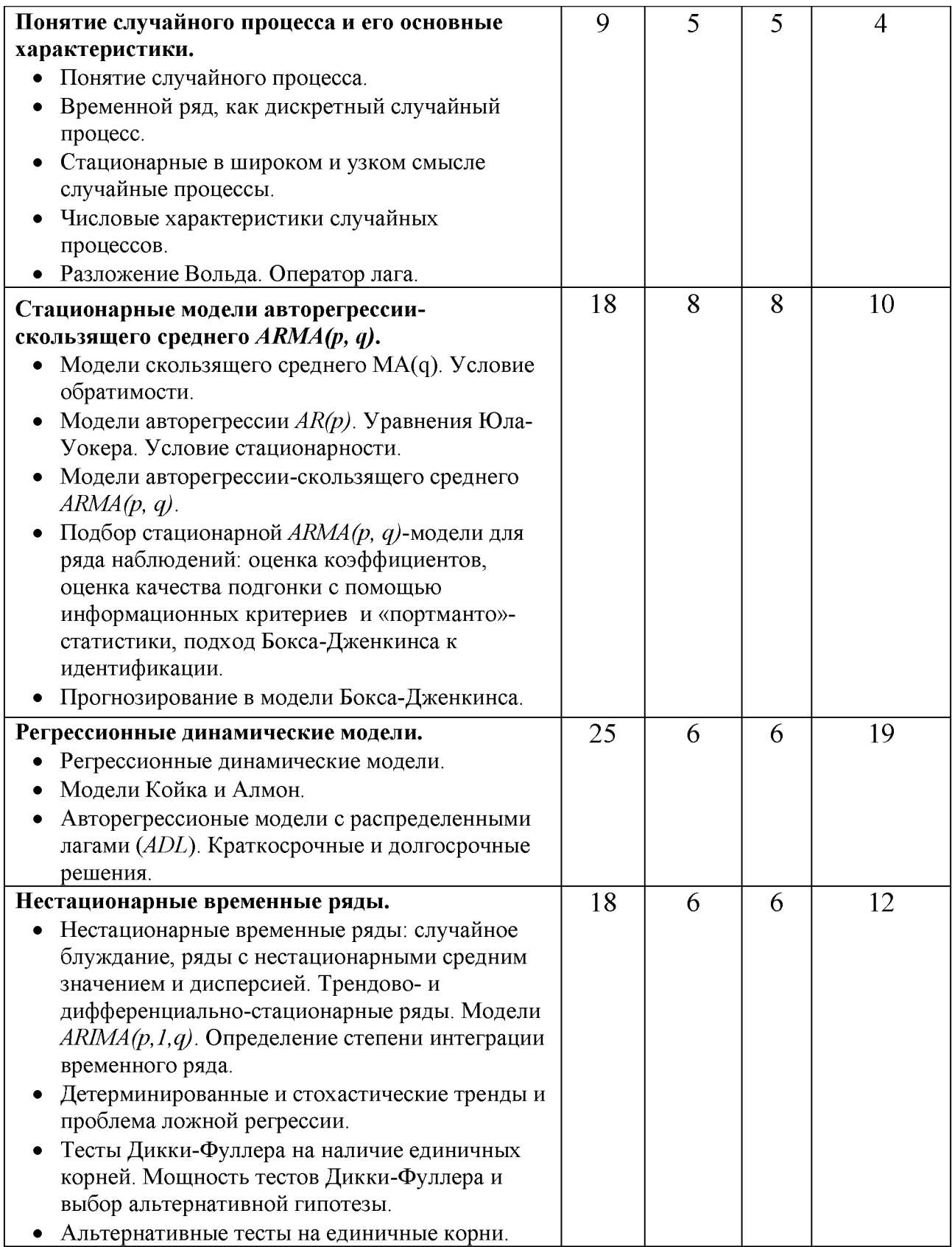

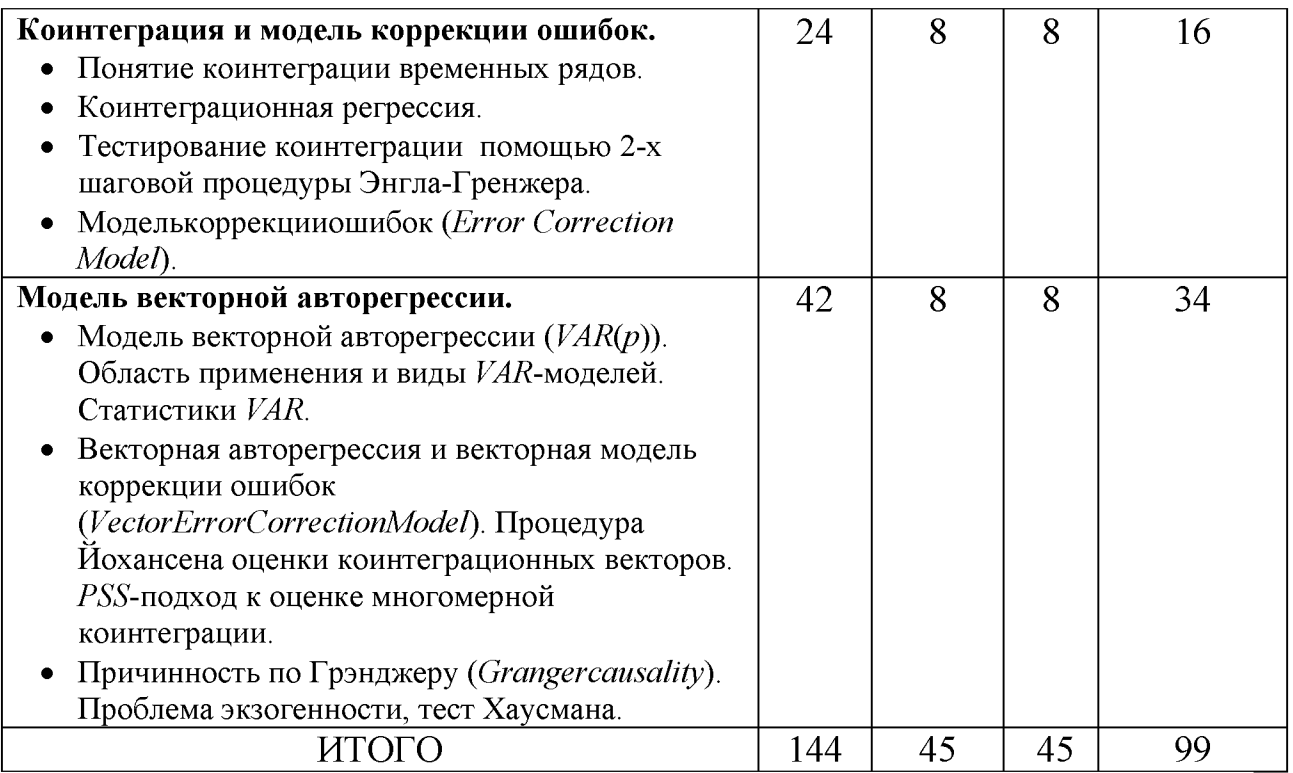

# **III. Образовательные технологии**

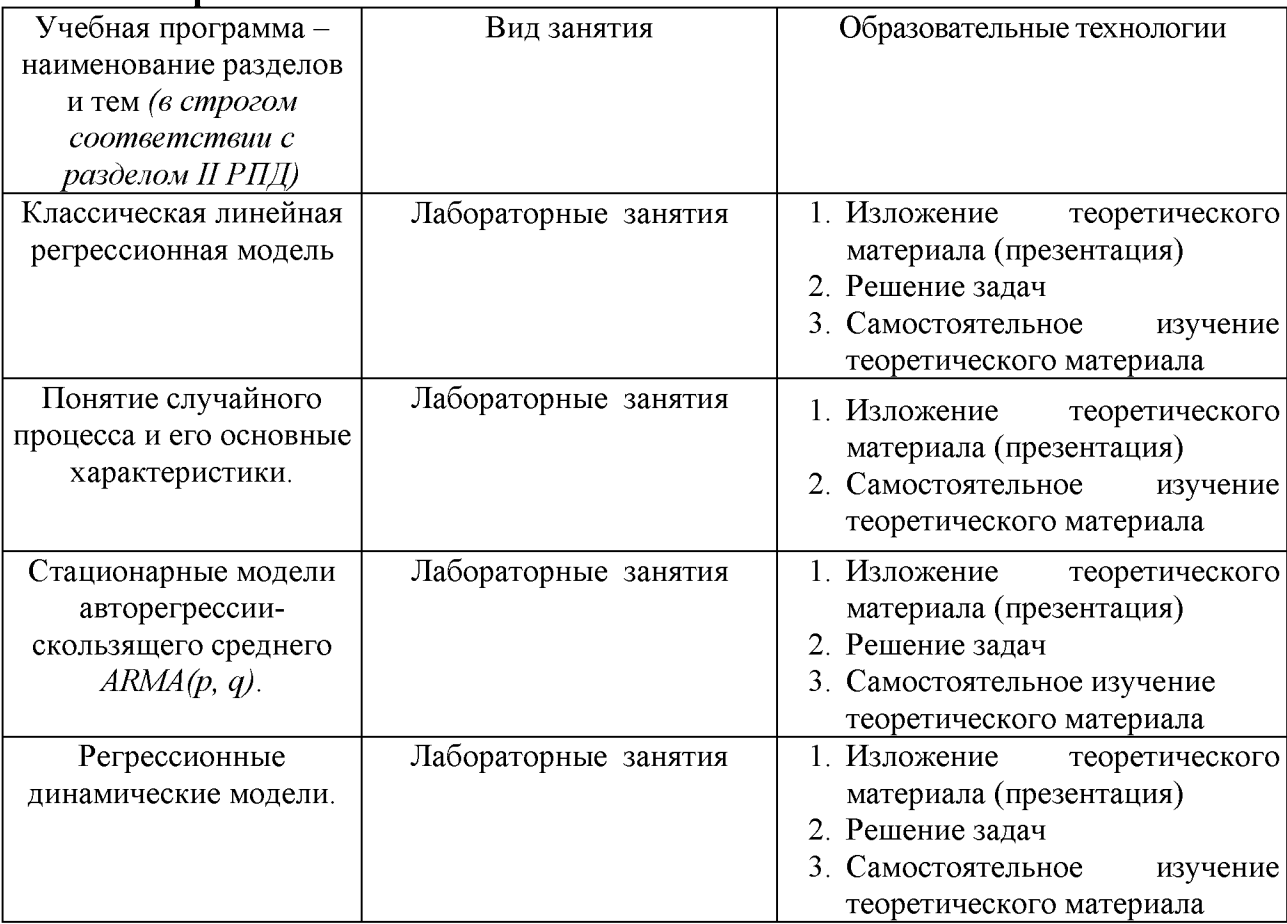

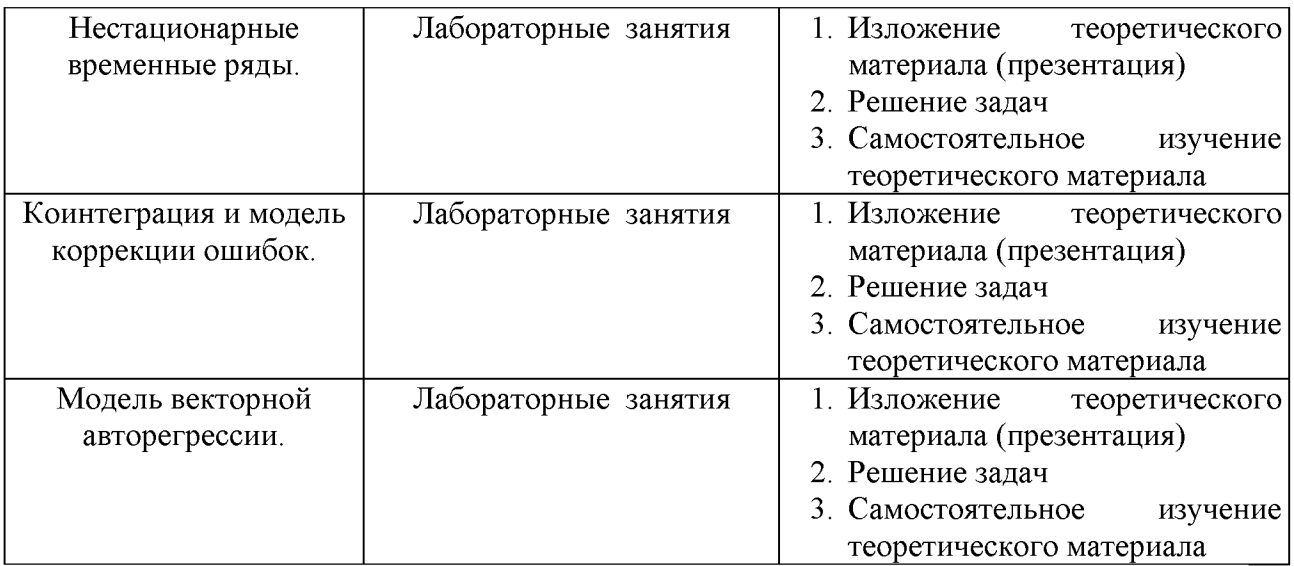

Преподавание учебной дисциплины строится сочетании на лабораторных занятий и различных форм самостоятельной работы студентов, включая выполнение расчетно-графической работы.

<sub>B</sub> процессе освоения дисциплины используются следующие образовательные технологии, способы и методы формирования компетенций: лабораторные  $\overline{B}$ занятия компьютерных классах, выполнение индивидуальных заданий в рамках самостоятельной работы.

Самостоятельная работа студентов организуется в форме решения заданий по предложенным тематикам, а также выполнении расчетных или курсовых работ, письменных домашних заданий.

# IV. Оценочные материалы для проведения текущей и промежуточной аттестании.

Для проведения текущей и промежуточной аттестации:

# ПК-3 Способность собирать, обрабатывать и анализировать данные для решения прикладных задач

ПК-3.1 Осуществляет сбор и проводит анализ свойств исходных данных по прикладной задаче

Форма аттестации: ответ по темам курса (экзамен) Способ аттестации: устный Критерии оценки:

- ответ целостный, верный, теоретически обоснованный. Ключевые понятия и термины полностью раскрыты. Факты и примеры в полном объеме обосновывают выводы - 30 баллов:
- теоретическая аргументация неполная или смысл ключевых понятий не объяснен - 20 баллов:
- *допущены ошибки, приведшие к искажению смысла. терминологический аппарат раскрыт - 10 баллов;*
- *допущены ошибки, свидетельствующие о непонимании темы. Терминологический аппарат не раскрыт - 0 баллов;*
- *верно решены задачи, иллюстрирующая знание курса 10 баллов;*
- *при решении задач, допущены арифметические ошибки 5 баллов;*
- *при решении задач, допущены логические ошибки 3 балла;*
- *решение задач неверно или отсутствует 0 баллов.*

ПК-3.2 Применяет современные методы обработки и анализа данных для информационного обеспечения решения прикладных задач

Форма аттестации: решение задач по темам курса (модуль):

#### Способ аттестации: устный

#### Критерии оценки:

- *решение полно и верно 3 балла;*
- *решение верное, но недостаточно обоснованное или допущена арифметическая ошибка - 2 балла;*
- *в решении допущена логическая ошибка 1 балл;*
- *решение отсутствует или неверно 0 баллов.*

# **ПК-4 Способность разрабатывать и использовать программное обеспечение для решения задач системного анализа**

Пк-4.1 Разрабатывает отдельный программный модуль для решения отдельных подзадач

Форма аттестации: выполнение расчетно-графической работы (теоретическая часть)

# Способ аттестации: письменный

#### Критерии оценки:

- *ответ целостный, верный, теоретически обоснованный. Ключевые понятия и термины полностью раскрыты. Факты и примеры в полном объеме обосновывают выводы - 30 баллов;*
- *теоретическая аргументация неполная или смысл ключевых понятий не объяснен - 20 баллов;*
- *допущены ошибки, приведшие к искажению смысла. терминологический аппарат раскрыт - 10 баллов;*
- *допущены ошибки, свидетельствующие о непонимании темы. Терминологический аппарат не раскрыт - 0 баллов;*
- *верно решены задачи, иллюстрирующая знание курса 10 баллов;*
- *при решении задач, допущены арифметические ошибки 5 баллов;*
- *при решении задач, допущены логические ошибки 3 балла;*
- *решение задач неверно или отсутствует 0 баллов.*

ПК-4.2 Осуществляет программную реализацию отдельного модуля программного обеспечения с учетом информационных взаимосвязей с другими модулями

Форма аттестации: выполнение курсовой работы (практическая часть: программная реализация)

Способ аттестации: письменный

Критерии оценки:

- *все расчеты произведены верно, выводы обоснованы и правильно аргументированы - 50 баллов;*
- *все расчеты произведены верно, выводы обоснованы, но в ответе присутствуют ошибки, свидетельствующие о недостаточном понимании некоторых разделов курса - 30-49 баллов;*
- *расчеты верны, но аргументация неполна или частично неверна JO-29 баллов;*
- *верно решена только часть заданий, аргументация отсутствует 1-9 баллов;*
- $\bullet$  *решения не верны или отсутствуют 0 баллов.*

ПК-4.3 Применяет существующее или разработанное программное обеспечение для решения прикладных задач системного анализа

Форма аттестации: выполнение курсовой работы (практическая часть: программная реализация)

Способ аттестации: письменный

Критерии оценки:

- *все расчеты произведены верно, выводы обоснованы и правильно аргументированы - 50 баллов;*
- *все расчеты произведены верно, выводы обоснованы, но в ответе присутствуют ошибки, свидетельствующие о недостаточном понимании некоторых разделов курса - 30-49 баллов;*
- *расчеты верны, но аргументация неполна или частично неверна 10 29 баллов;*
- *верно решена только часть заданий, аргументация отсутствует 1-9 баллов;*
- **•** *решения не верны или отсутствуют 0 баллов.*

# **V. Учебно-методическое и информационное обеспечение дисциплины**

# **1) Рекомендуемая литература**

# **а) основная литература:**

- 1. Айвазян, С. А. Методы эконометрики: Учебник / С.А. Айвазян; Московская школа экономики МГУ им. М.В. Ломоносова (МШЭ). - Москва: Магистр: ИНФРА-М, 2022. - 512 с. - ISBN. - Текст: электронный. - URL: https://znanium.com/catalog/document?id=399591
- 2. Девидсон, Р. Дэвидсон, Р. Теория и методы эконометрики: учебник / Рассел Дэвидсон, Джеймс Г. Мак-Киннон ; пер. с англ. под науч. ред. Е. И. Андреевой. - Москва: Издательский дом «Дело» РАНХиГС, 2018. - 936 с. - (Академический учебник). - ISBN 978-5-7749-1205-6. - Текст: электронный. - URL[: https: //znanium.com/catalog/document?id=356728](https://znanium.com/catalog/document?id=356728)
- 3. Сток, Д. Введение в эконометрику / Д. Сток, М. Уотсон; пер. с англ. ; под науч. ред. М.Ю. Турунцевой. - Москва: Издательский дом «Дело» РАНХиГС, 2015. - 864 с. - (Академический учебник). - ISBN 978-5-7749-0865-3. - Текст: электронный. - URL: <https://znanium.com/catalog/product/1043159>
- 4. Эконометрика: учебник / К.В. Балдин, В.Н. Башлыков, Н.А. Брызгалов и др.; под ред. В.Б. Уткина. - 2-е изд. - Москва: Издательско-торговая корпорация «Дашков и К°», 2017. - 562 с. : ил. - Библиогр.: с. 473-477. - ISBN 978-5-394-02145-9; То же [Электронный ресурс]. - Режим доступа:<http://biblioclub.ru/index.php?page=book&id=452991>

# **б) дополнительная литература:**

- 1. Интеллектуальный анализ временных рядов [Электронный ресурс]: Учебное пособие / Н.Г. Ярушкина, Т.В. Афанасьева, И.Г. Перфильева. - М.: ИД ФОРУМ: ИНФРА-М, 2012. - 160 с. - Режим доступа: <http://znanium.com/go.php?id=249314>
- 2. Тимофеев В.С. Эконометрика [Электронный ресурс] : учебник / В.С. Тимофеев, А.В. Фаддеенков, В.Ю. Щеколдин. - Новосибирск : НГТУ, 2014. - 345 с. : табл., граф., схем., ил. - (Учебники НГТУ). - Библиогр.: с. 306-312. - ISBN 978-5-7782-1222-0; То же [Электронный ресурс]. - Режим доступа:<http://biblioclub.ru/index.php?page=book&id=436285>
- 3. Эконометрика [Электронный ресурс]: учебник / В.А. Колемаев. М. : ИНФРА-М, 2017. - 160 с. - Режим доступа: <http://znanium.com/go.php?id=768143>

# **2) Программное обеспечение\_\_\_\_\_\_\_\_\_\_\_\_\_\_\_\_\_\_\_\_\_\_\_\_\_\_\_\_\_\_\_\_\_\_\_\_\_\_\_\_\_**

**Компьютерный класс факультета прикладной математики и кибернетики № 4б**

**(170002, Тверская обл., г.Тверь, Садовый переулок, д.35)**

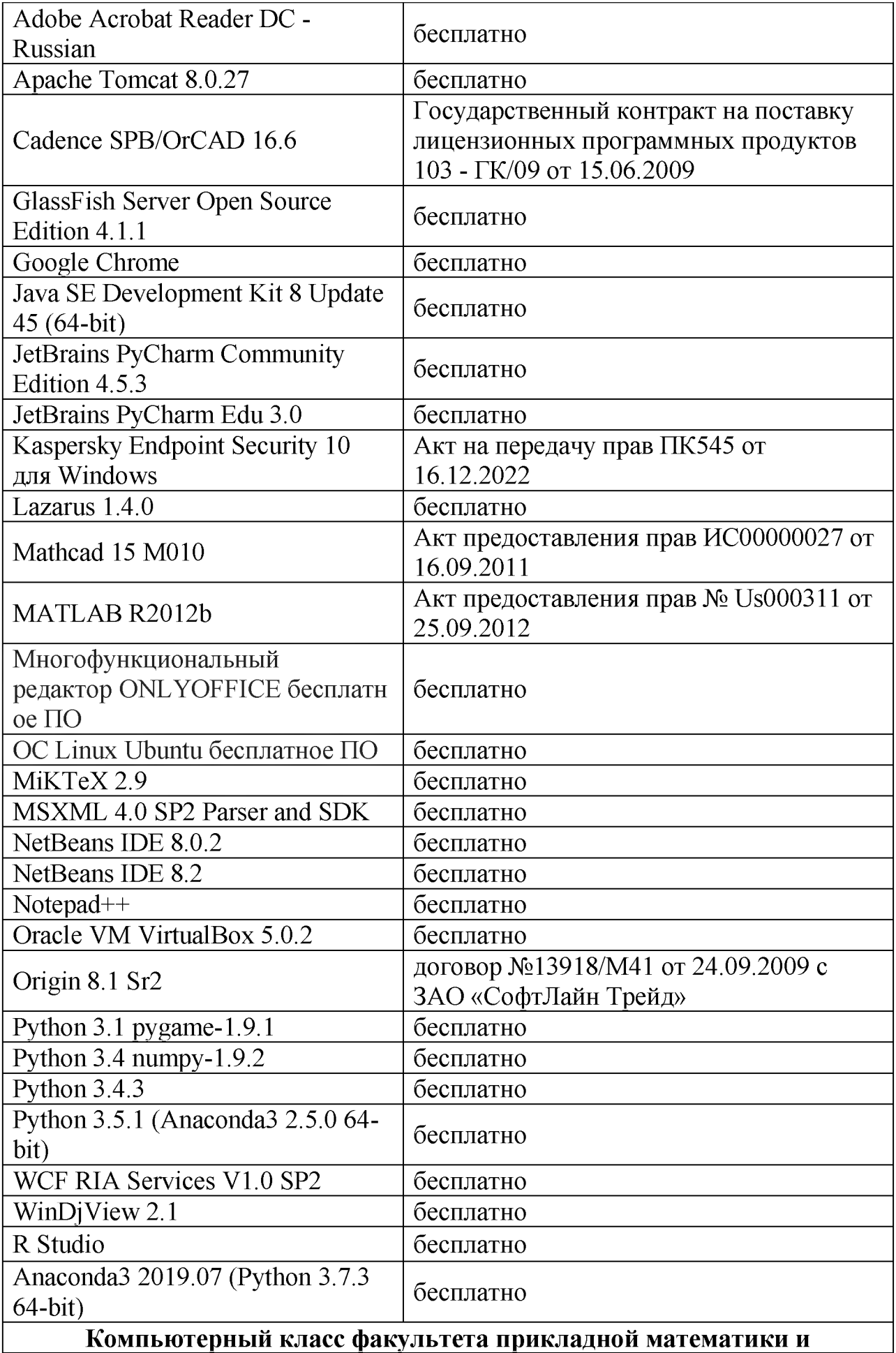

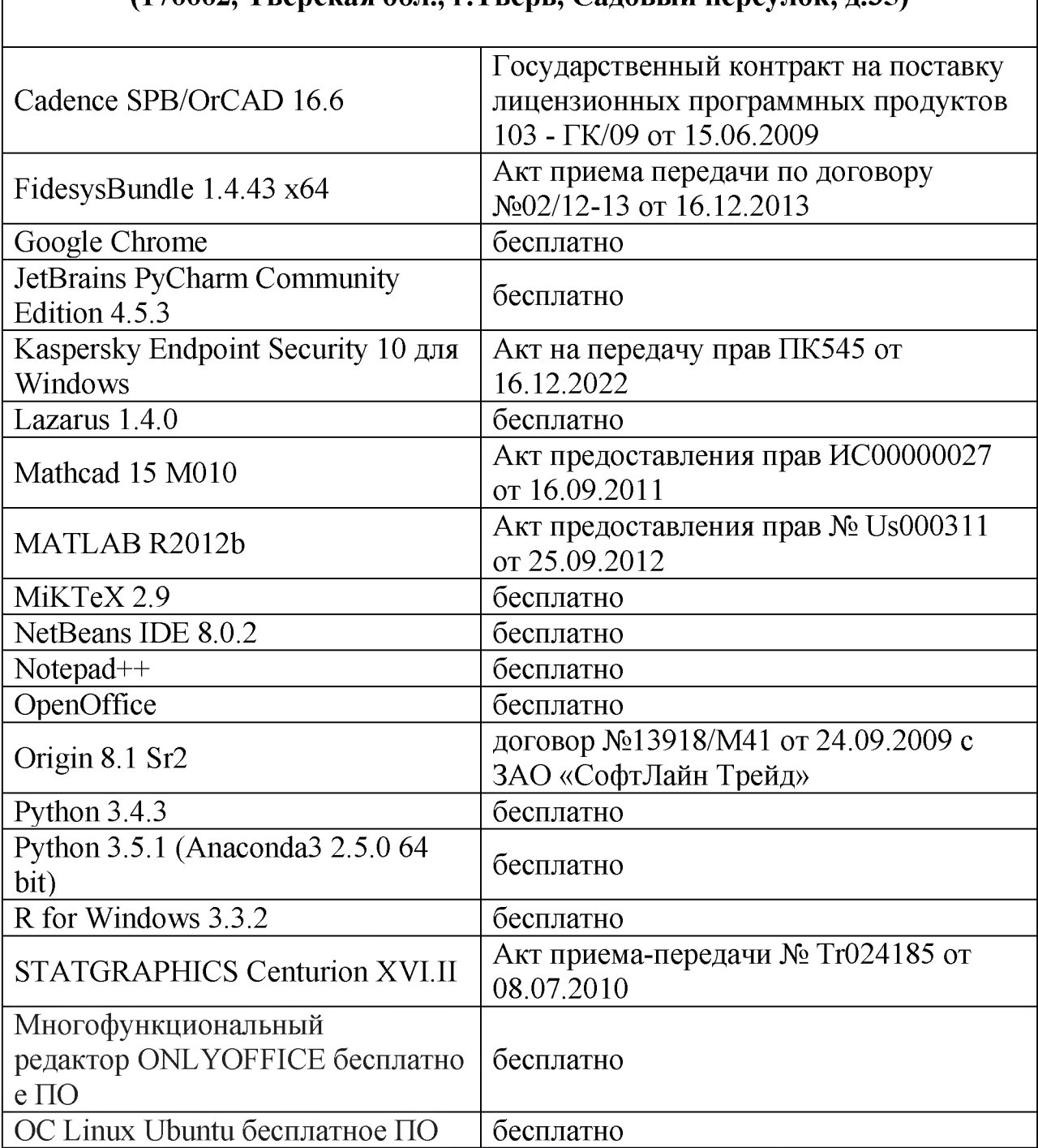

# кибернетики № 249  $(170002,$  Trenckas обл., г. Trenk, Саловый переулок, д.35)

# 3) Современные профессиональные базы данных и информационные справочные системы

- 1. ЭБС «ZNANIUM.COM» [www.znanium. com;](http://www.znanium.com/)
- 2. ЭБС «Университетская библиотека онлайн» [https://biblioclub.ru/;](https://biblioclub.ru/)
- 3. ЭБС «Лань» [http://e.lanbook.com.](http://e.lanbook.com/)

4) Перечень ресурсов информационно-телекоммуникационной сети «Интернет», необходимых для освоения дисциплины

- 1) http://www.quantile.ru/06/06-AT.pdf- статья С. Анатольева и А.Цыплакова «Советы изучающим эконометрику. Где найти данные в сети?»
- 2) http://ecsocman.hse.ru/text/20293041/- Федеральный образовательный портал ЭСМ: Эконометрическая страничка

# VI. Методические материалы для обучающихся по освоению дисциплины

# В самостоятельную работу студента входит

- изучение основной и дополнительной учебной литературы по курсу;
- выполнение домашних заданий;
- выполнение расчетно-графической работы;
- подготовка к модулям и экзамену.

Рубежной формой контроля успеваемости студентов является экзамен.

Текущий контроль осуществляется по заданиям, предназначенным для самостоятельного выполнения.

Промежуточный включает 2 работы контроль письменные  $\mathbf{M}$ обучения в процессе осуществляется  $\mathbf{B}$ соответствии  $\rm{co}$ сроками, установленными учебным планом. По его результатам проставляются текущие баллы в учетных ведомостях, которые ведет преподаватель.

# Результирующая оценка за семестр складывается из

- текущего рубежного контроля;
- самостоятельной работы студентов;
- экзаменационной оценки.

Распределение баллов по каждому модулю и рубежному контролю выглядит следующим образом:

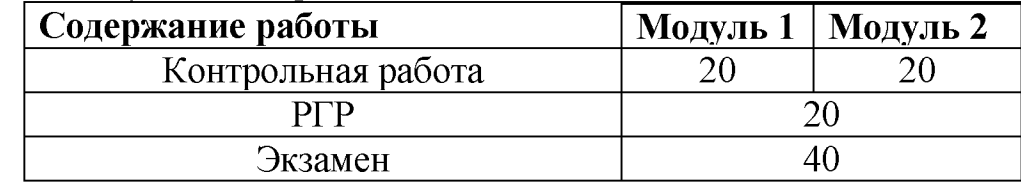

# Вопросы к экзамену.

- 1. Классическая нормальная линейная регрессионная модель.
- 2. Метод наименьших квадратов.
- 3. Метод наибольшего правдоподобия.
- 4. Свойства оценок МНК при выполнении предположений классической нормальной линейной модели регрессии.
- 5. Автокорреляция и ее последствия.
- 6. Методы выявления автокорреляции.
- 7. Оценка моделей в присутствии автокорреляции.
- 8. Временной ряд. Стационарные и нестационарные модели временных рядов.
- 9. Автокорреляционная и частная автокорреляционная функции. Система уравнений Юла-Уолкера.
- 10. Процессы AR(p) и их свойства.
- 11. Процессы МА(q) и их свойства.
- 12. Процессы ARMA(p,q) и их свойства.
- 13. Процессы ARMA(p,q): идентификация, оценка, проверка адекватности.
- 14. Модели распределенными  $\mathbf{C}$ лагами: полиномиальный  $\overline{\mathbf{M}}$ геометрические лаги.
- 15. Преобразование Койка.
- 16. Прогнозирование с помощью ARMA(p,q) моделей.
- 17. Ложная регрессия.
- 18. Трендово-стационарные и дифференциально-стационаные временные ряды.
- 19. ARIMA(p,d,q) модели и их свойства.
- 20. Критерий Дики-Фуллера.
- 21. Критерий Филипса-Перрона.
- 22. Коинтеграция: определение и смысловая интерпретация.
- 23. Двухшаговая процедура Энгла-Гренжера.
- 24. Векторная модель авторегресии: определение, свойства, виды, методы оценки.
- 25. Функции отклика и функции разложения лисперсии.
- 26. Причинность.
- 27. Векторная модель коррекции ошибки. Тест Йохансена.
- 28. PSS-тест на коинтеграцию.

# Типовые задачи на модуль

# Модуль 1.

- 1) Случайный процесс  ${Y_t}$  имеет следующий вид:  $Y_t = 0.1 Y_{t-1} + 0.4 Y_{t-2} + \varepsilon_t$ , где  $\{\varepsilon_t\}$  – белый шум. Проверить процесс на стационарность. Найти математическое ожидание, дисперсию и корреляционную функцию Найти процесса. значения частной автокорр. функции,  $k = 1, 2, 3$ . Представить процесс в виде  $MA(\infty)$  - модели.
- 2) Найти параметры р, q и коэффициенты  $\varphi_1$ ,  $\varphi_2$ ,...,  $\varphi_p$  и  $\theta_1$ ,  $\theta_2$ ,...,  $\theta_q$  модели ARMA(p, q), если известны значения  $\varphi_{11} = 13/14$ ,  $\varphi_{22} = -0.4$ , и  $\varphi_{ss} = 0$ ,  $s \ge 3$ его частной автокорр. функции.
- 3) Пусть  $Y_{1t}$  и  $Y_{2t}$  два независимых  $AR(1)$  процесса:  $\frac{Y_{1t} = \varphi_1 Y_{1t-1} + \varepsilon_{1t}}{Y_{2t} = \varphi_2 Y_{2t-1} + \varepsilon_{2t}}$ , где  $\{\varepsilon_{1t}\}\$   $\{\varepsilon_{2t}\}$  – независимые белые шумы. Показать, что процесс  $Y_{3t} = Y_{1t} + Y_{2t}$ есть  $ARMA(2, 1)$  - процесс.

# Модуль 2.

І. По данным о жилищном строительстве в частном секторе в Англии в период с 1948 по 1984 годы были получены следующие результаты:

 $\left(\Delta X_t = 31.03 - 0.188 X_{t-1} + u_t\right)$  $(se) = (12.50) (0.080)$  $DW = 0.235$ 

- 1. На основании полученных результатов можно ли сделать ВЫВОД О стационарности изучаемого временного ряда? Аргументируйте свой ответ.
- 2. Рассматриваемое уравнение не содержит аугментированных членов. В каком случае может понадобиться их добавление? Что можно сказать про рассмотренную регрессию, если принять во внимание следующие результаты:

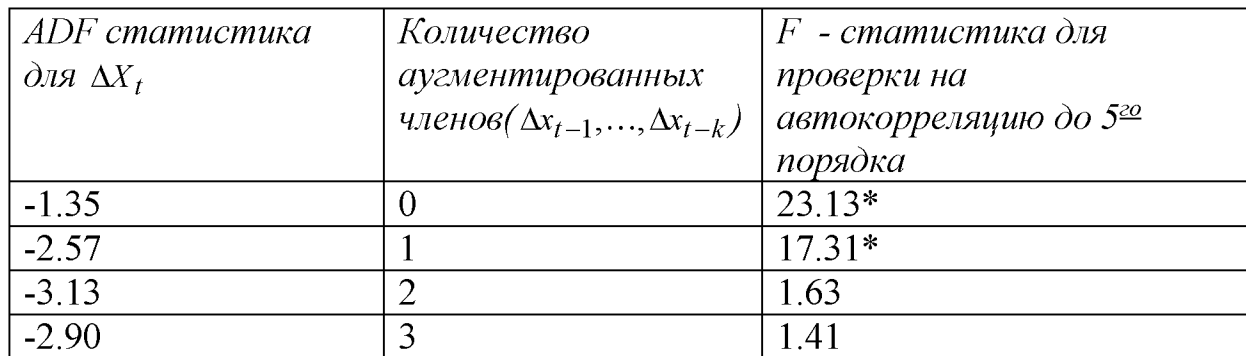

Замечание: \* означает, что  $F$  - статистика значима на 5% уровне

3. Рассмотрим следующее регрессионное уравнение:

$$
\begin{cases}\n\Delta^2 X_t = 4.76 - 1.39 X_{t-1} + 0.313 \ \Delta^2 X_{t-1} + z_t \\
\text{(se)} = (5.06) \ (0.236) \qquad (0.163) \\
DW = 1.987\n\end{cases}
$$

На основе полученных результатов, сделать вывод о порядке интегрирования изучаемого ряда.

П. Рассматривается следующая VAR(2) модель  $y_t = 0.2 + 0.1 * y_t - 0.2 * x_t + 0.006 * y_{t-1} - 0.01 * x_{t-1} + \varepsilon_{1t}$  $x_t = 0.8 - 0.20.3 * y_t + 0.5 * x_t + 0.03 * y_{t-1} - 0.02 * x_{t-1} + \varepsilon_{2t}$ где матрица ковариаций ошибок  $\Sigma = \begin{pmatrix} 1 & 0.16 \\ 0.16 & 1 \end{pmatrix}$ 

Выписать рекурсивную и приведенную VAR и найти матрицу ковариаций ошибок в соответствующих моделях.

# Методические указания для выполнения расчетно-графической работы

#### Тема

Анализ временных рядов. Вариант №...

# **Задание.**

*1. Стационарные ARMA(p,q) модели и их свойства.*

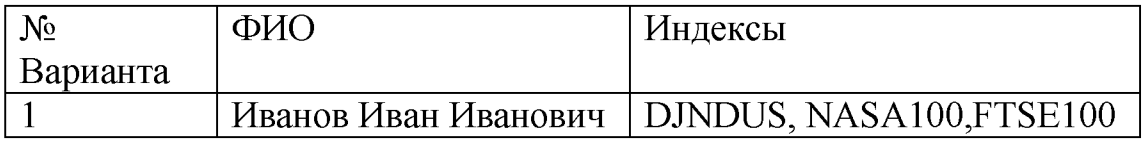

Исследуется динамика обменного курса валюты.

- 1) Сгенерировать ряд доходностей для выбранной валюты по формуле:  $ret_t = \ln y_t - \ln y_{t-1}$ , где *y t* - текущий курс выбранной валюты.
- 2) Вычислить основные числовые статистики, включая ассиметрию и коэффициент эксцесса и построить гистограмму. Провести анализ данных на нормальность. Построить графики квантилей для нормального распределения и распределения Стьюдента.
- 3) Вычислить значения ACF и PACF и Q статистики. Проверить на значимость с помощью доверительных границ и критерия Стьюдента. Определить возможные порядки модели ARMA(p,q).
- 4) Провести оценку возможных моделей типа ARMA(p,q)/GARCH, (взять  $p, q \leq 4$ ) и сравнить результаты по значению информационных критериев. Выбрать наилучшие(ую) модели по значению информационных критериев и проверить качество подгонки: значимость параметров, отсутствие автокорреляции в остатках модели, нормальность.
- 5) Вычислить величину критерия Поскитта Тримейна. И определить портфели лучших моделей по обоим критериям. Провести оценку лучших моделей выбранных моделей по обоим критериям. Выписать характеристические уравнения и найти корни. Проверить ряд на стационарность. Если выбираются разные модели сравнить их поведение краткосрочное и долгосрочное.
- *2. Нестационарные ARMA(p,q) модели и их свойства.*

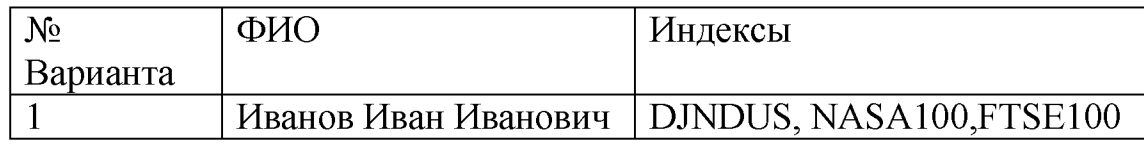

1. Для заданного временного ряда проверить гипотезу о существовании единичного корня. Выяснить порядок интеграции заданного временного ряда. Обосновать выбор спецификации теста Дикки -Фуллера. Выделить детерминированный тренд, если он есть, и выписать его уравнение. Обосновать включение лагированных значений зависимой переменной. Являются ли результаты оценки одинаковыми на всем периоде?

- 2. Для заданных двух рядов провести анализ коинтегрируемости по методологии Гренжера. Обосновать выбор модели. Являются ли результаты оценки одинаковыми на всем периоде?
- 3. Для заданного набора временных рядов провести оценку модели векторной авторегрессии. Обосновать выбор порядка модели. Посмотреть функции отклика, разложение дисперсии и прокомментировать результаты. Провести анализ взаимосвязи переменных, изучая причинность по Гренжеру. Являются ли результаты оценки устойчивыми (одинаковыми на всем периоде)?
- 4. Построить прогноз будущего значения курса финансового актива с помощью различных моделей (RW, AR, VAR), оценить ошибки прогноза и сравнить предсказательную силу моделей.
- 5. Для заданных трех рядов провести анализ коинтегрируемости по методологии Иохансена и провести оценку модели векторной коррекции ошибки.
- 6. Проанализировать полученные результаты.

#### **Оценка за работу.**

По результатам выполнения работы проводится собеседование со студентами, в ходе которого проверяется степень владения теоретическим материалом, необходимым для выполнения работы и степень владения основными методами, применяемыми при решении задач математической статистики. Итоговая оценка выставляется с учетом результатов собеседования.

# **VII. Материально-техническое обеспечение**

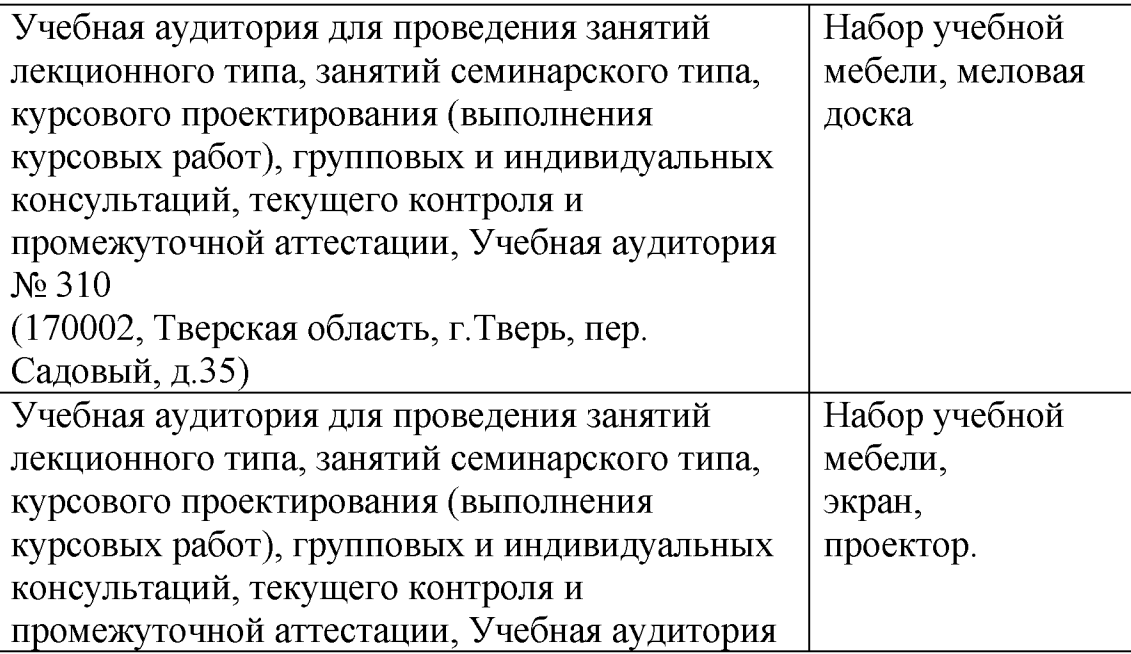

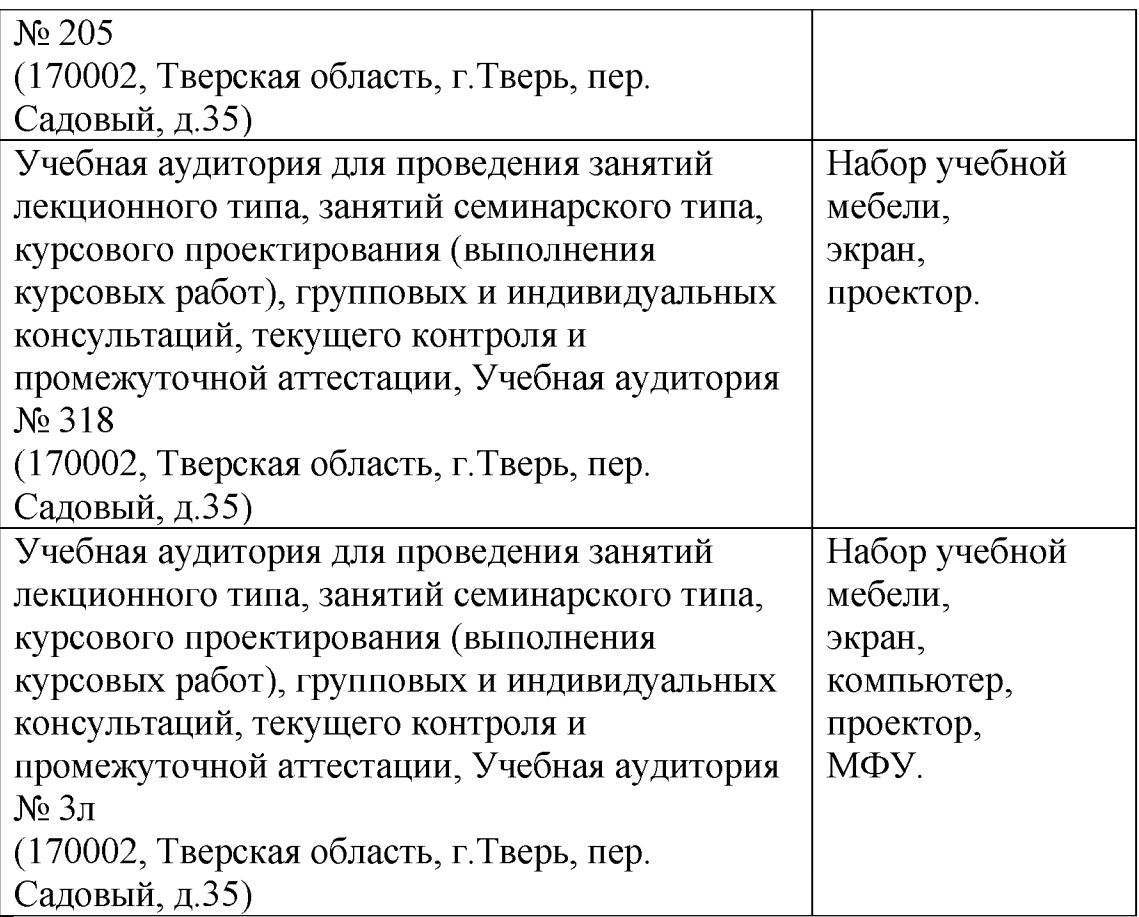

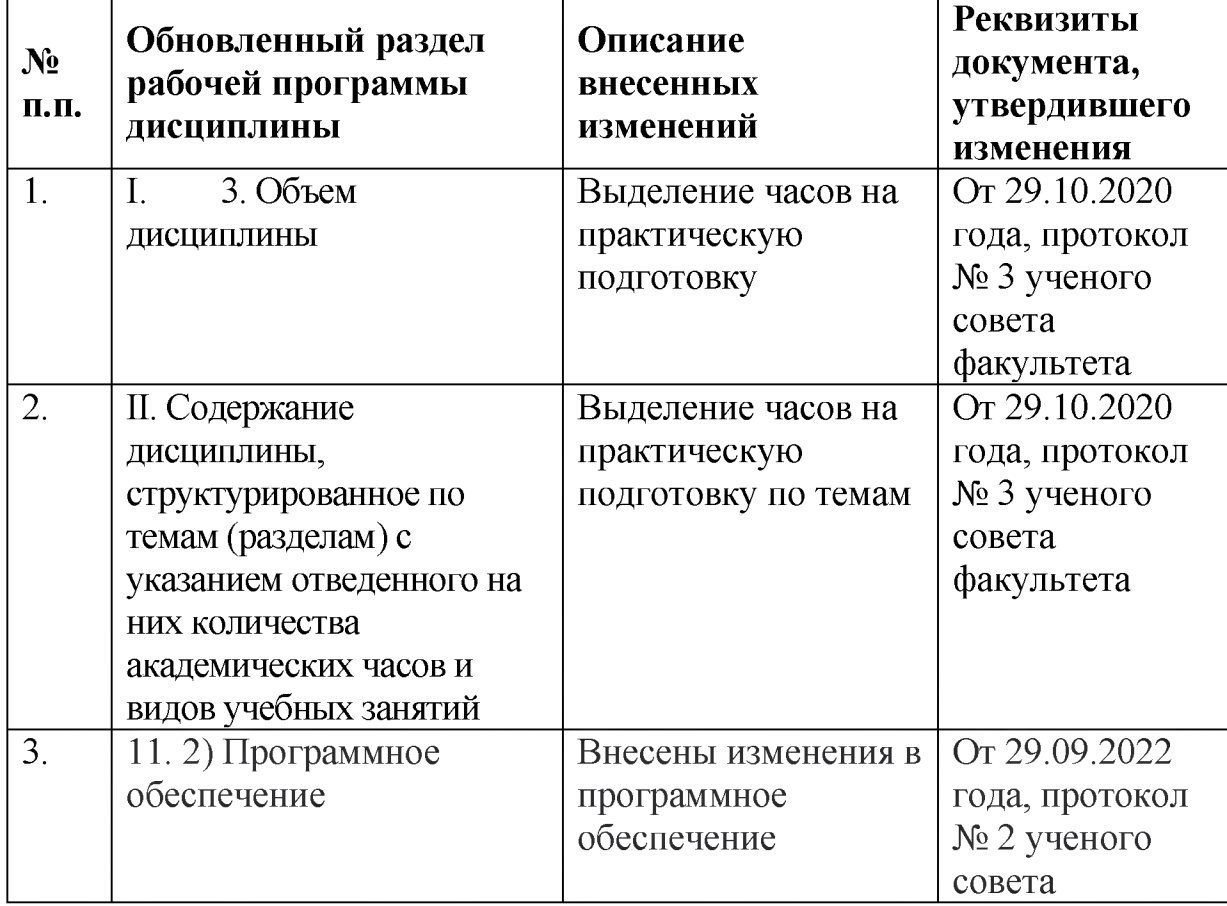

# **VIII. Сведения об обновлении рабочей программы дисциплины**

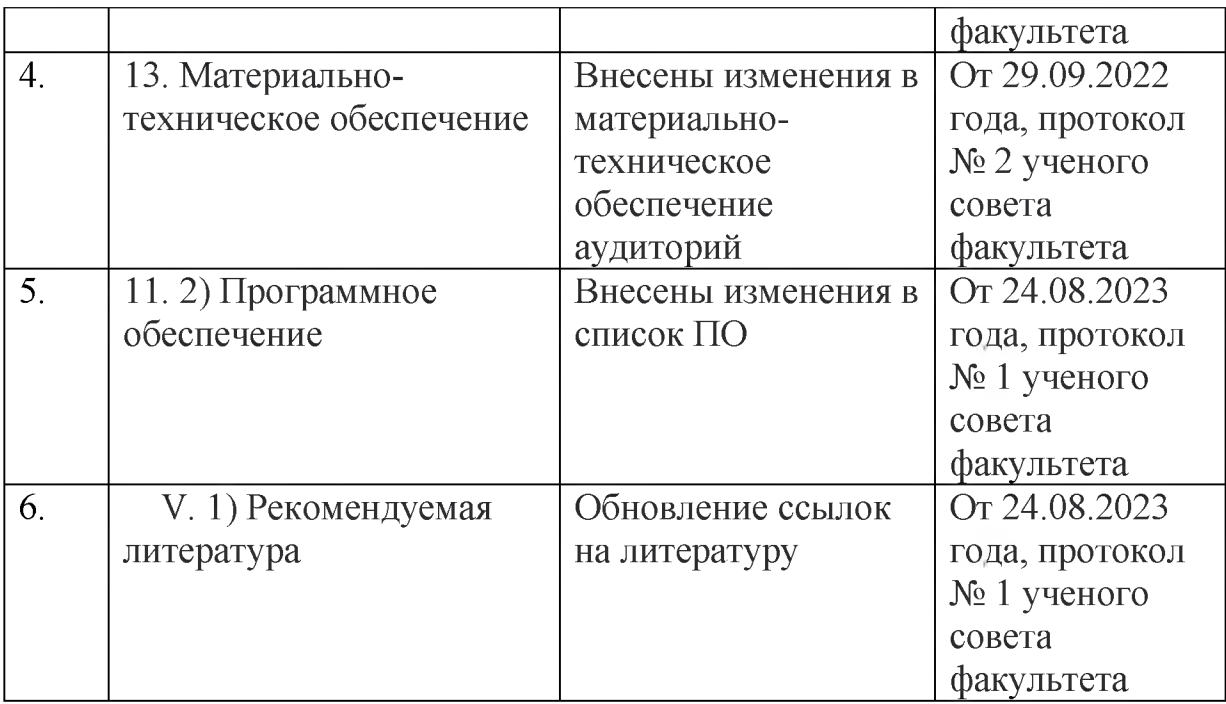